## Fichier:R aliser sa boite en carte avec la d coupe laser laser boite.pdf

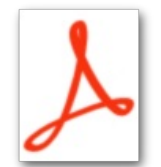

[R\\_aliser\\_sa\\_boite\\_en\\_carte\\_avec\\_la\\_d\\_coupe\\_laser\\_laser\\_boite.pdf](https://wikifab.org/images/6/63/R_aliser_sa_boite_en_carte_avec_la_d_coupe_laser_laser_boite.pdf) (Taille du fichier : 769 Kio, type MIME : application/pdf) R\_aliser\_sa\_boite\_en\_carte\_avec\_la\_d\_coupe\_laser\_laser\_boite

## Historique du fichier

Cliquer sur une date et heure pour voir le fichier tel qu'il était à ce moment-là.

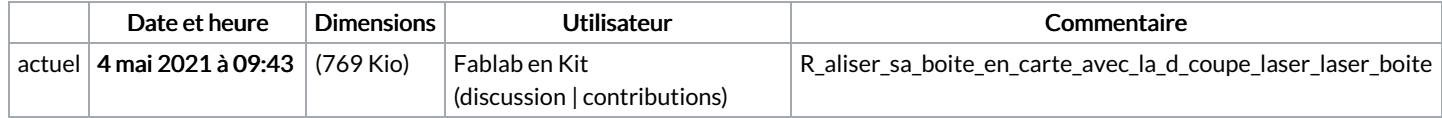

Vous ne pouvez pas remplacer ce fichier.

## Utilisation du fichier

La page suivante utilise ce fichier :

Réaliser sa boite en carton avec la [découpe](https://wikifab.org/wiki/R%25C3%25A9aliser_sa_boite_en_carton_avec_la_d%25C3%25A9coupe_laser) laser